Windows Interactive Security Virus Removal Instructions >>>CLICK HERE<<<

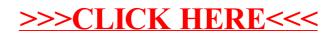